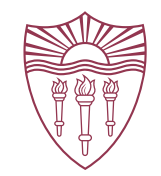

# USER EXPERIENCES ON NETWORK **TESTBEDS**

**Jelena Mirkovic** (USC/ISI) and Portia Pusey (Portia Pusey, LLC) CSET'21 Presentation

Funded by the National Science Foundation grants #1723717 and #1835608

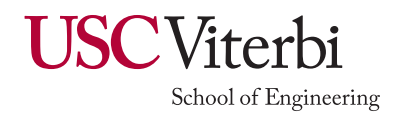

# Testbeds: Opportunities and Challenges

- Many network testbeds: Cloudlab, Chameleon, Deterlab, **COSMOS** 
	- Some include general compute nodes
	- Some are specialized: SCADA, IoT, smart drones, etc.
- Opportunities:
	- Provide realistic platforms for research evaluation
	- Engage students, improve knowledge retention in classes
	- Provide useful skills for job search
- Challenges:
	- New environment, new principles, steep learning curve
	- Requires user initiative and individual learning
	- Limited budget for testbed staff may impact user support

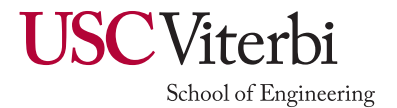

### Research Questions

- Do users encounter obstacles when using testbeds?
	- Which ones? How serious?
	- Do all users have similar experiences?
		- Age, gender
		- Type of use (research vs class)
		- Prior experience and skills
		- Testbed
- How to prioritize interventions?
	- Many possible interventions, which ones are the best?
	- Many obstacles, which ones must be solved first?

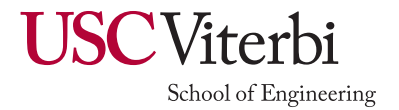

# Research Methodology

- Two user studies:
	- Disseminated broadly, but limited num. of volunteers
	- Reviewed and approved by our IRB
- Designed and ran the *interview study* 
	- Users' experiences when using tbeds in classes
	- Open-ended, minimally guided
	- 13 participants, repeated answers
	- 2 testbeds: Deterlab and EDUrange
- Used these findings to design and run the *online study* 
	- Users' experiences when using tbeds in classes or research
	- Guided (multiple choice) with a few open-ended questions
	- 69 participants, repeated answers
	- Mulitple testbeds

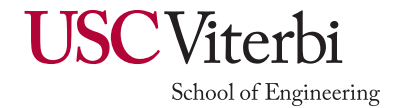

# Limitations

- Volunteer bias
	- Participants who had a good experience will volunteer
	- Focused on current users, not on potential or absent users
- Small and non-diverse user population
	- From a small number of tbeds
	- Most are male (76%), and used one testbed (66%)
	- Most rated SSH and Linux experience as 3+ on 1-5 scale (80-85%)
	- Good mix of class and research users (72%/58%)
	- Good mix of novice vs experienced users (62%/38%)

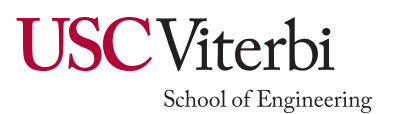

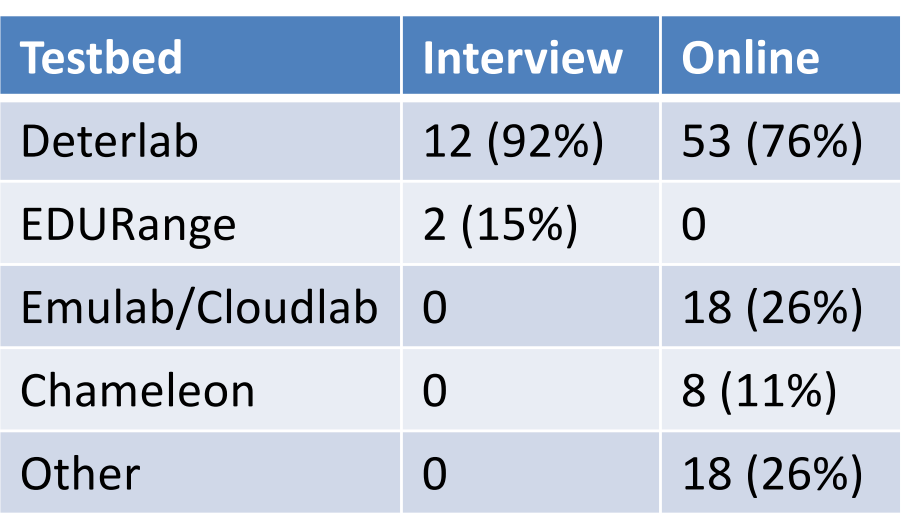

# Difficult: Design, Diagnostics and Monitoring

- Asked to rate difficulty of *early* and *recent* experiences
- Other activities are either easy or improve quickly

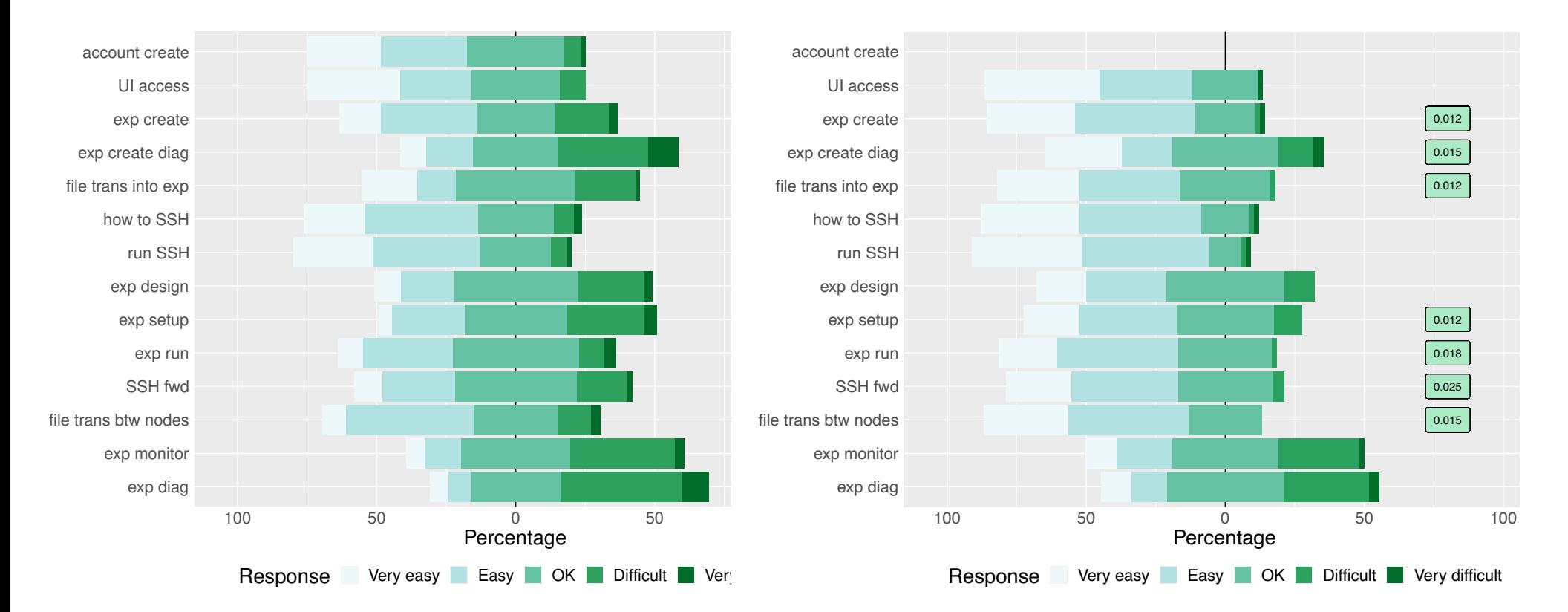

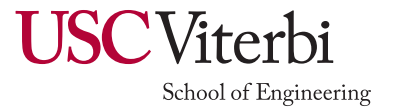

## Few Other Factors of Influence

- A few differences between class and research users
	- Experiment setup and running are harder for research users due to higher difficulty of tasks
- SSH and Linux experiences help
	- Only for early experiences with understanding and running SSH, SSH forwarding, and transferring files between nodes
- No difference between testbeds
	- Similar early and recent experiences
- No difference wrt length of experience
	- Improvement happens quickly on easy tasks and does not happen on difficult tasks

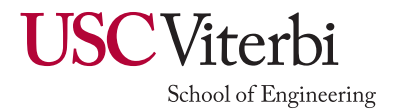

### Users Appreciate Testbeds

- Testbed staff is helpful and responsive (90-95%)
- Overall positive experience with testbeds
- Overall testbeds are very helpful for learning

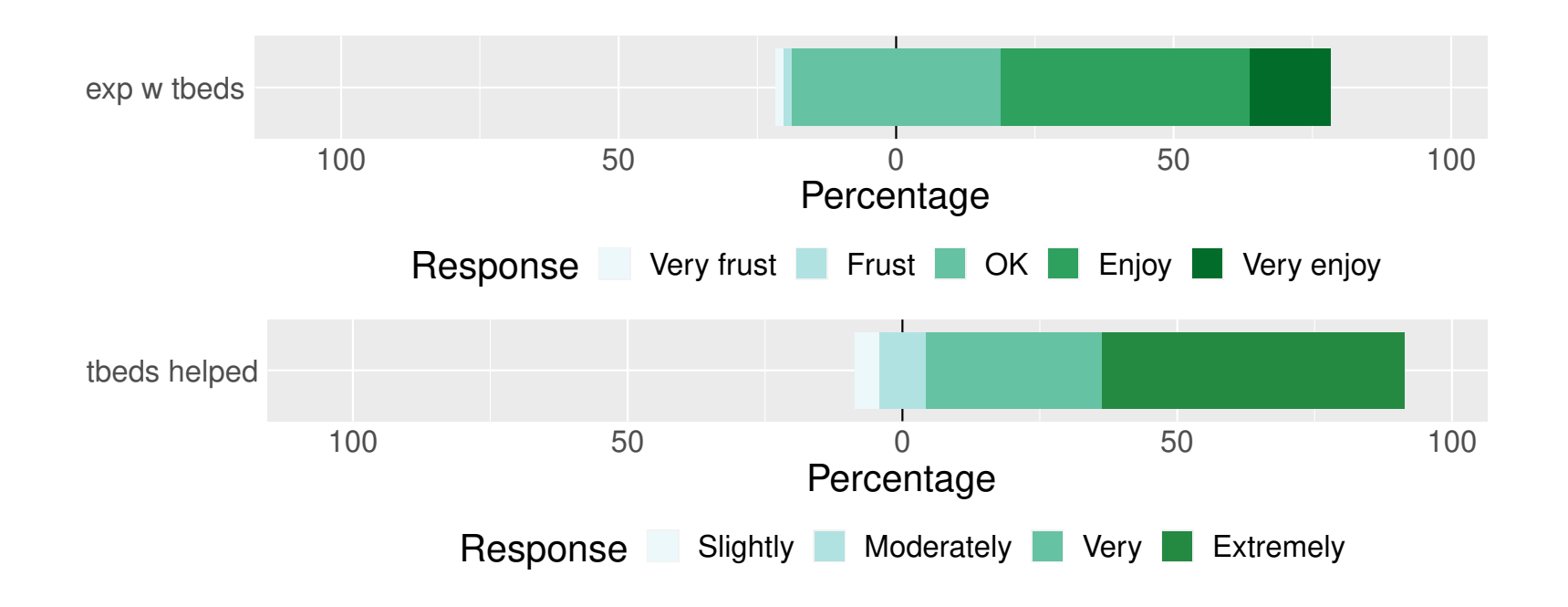

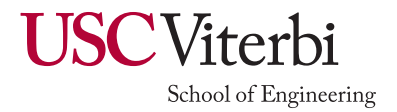

## Obstacles and Interventions

- Orientational learning new environment
	- Early struggle, but quickly overcome
	- Users appreciate learning new skills and feel empowered
	- Better documentation/UI can help
- Implementational tbed architecture and focus
	- No support for experiment setup and running
	- Poor support for mental and physical context switch
	- Clean slate design is a burden
	- Better targeted support for design, setup and running (new backend and frontend functionalities)
- Domain-specific testbed and research domain specif.
	- Provide basic tools for monitoring and diagnostics
	- Empower groups to develop and share domain-spec. tools

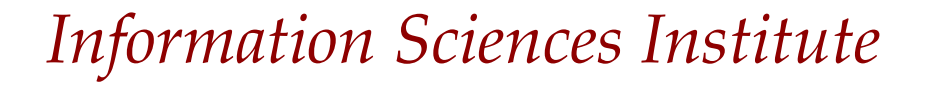

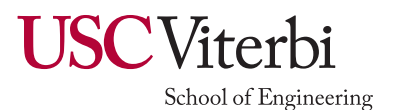

### Conclusions

- Testbeds help users' learning but present some obstacles
	- Most obstacles are overcome quickly by users
	- Some obstacles remain around deeper functionalities
- We need higher investment into testbed tools and environments to tackle deeper problems – Akin to scientific experimentation domain
- Users appreciate testbeds and testbed staff
- Next study adoption:
	- What influences the choice of researchers and teachers to use or not use testbeds
- Contact[: sunshine@isi.edu](mailto:sunshine@isi.edu)

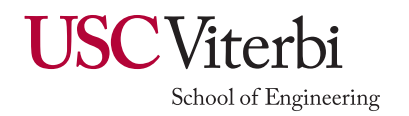